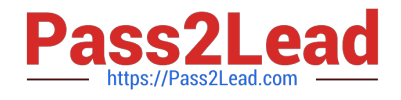

# **B2C-COMMERCE-DEVELOPERQ&As**

Salesforce Certified B2C Commerce Developer

## **Pass Salesforce B2C-COMMERCE-DEVELOPER Exam with 100% Guarantee**

Free Download Real Questions & Answers **PDF** and **VCE** file from:

**https://www.pass2lead.com/b2c-commerce-developer.html**

### 100% Passing Guarantee 100% Money Back Assurance

Following Questions and Answers are all new published by Salesforce Official Exam Center

**63 Instant Download After Purchase** 

- **63 100% Money Back Guarantee**
- 365 Days Free Update
- 800,000+ Satisfied Customers

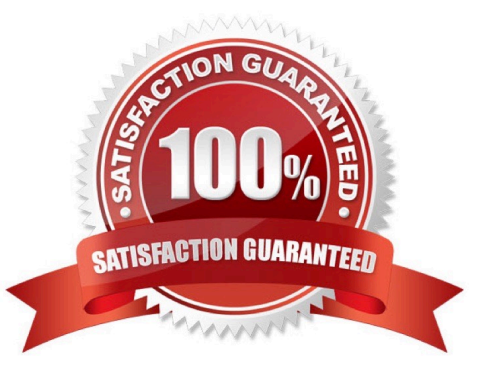

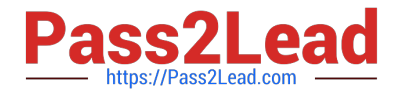

#### **QUESTION 1**

A Digital Developer is working in a sandbox on a site named test-site using the domain test.demandware.net. The Developer needs to compile a url to make an Open Commerce API (OCAPI) request that returns product information. By default, which URL format is a proper Open Commerce API for Sandbox?

- A. https://test.demandware.com/dw/shop/products/M1355?client\_id=aaa...
- B. https://www.test.com/s/test-site/sfc/shop/products/M1355?client\_id=aaa...
- C. https://test.demandware.net/s/test-site/dw/shop/v18\_3/products/M1355?client\_id=aaa...
- D. https://www.test.com/dw/shop/v18\_3/products/M1355?client\_id=aaa...

Correct Answer: C

Reference: https://documentation.b2c.commercecloud.salesforce.com/DOC3/index.jsp?topic=% 2Fcom.demandware.dochelp%2FOCAPI%2Fcurrent%2Fusage%2FAPIExplorer.html

#### **QUESTION 2**

Universal Containers wants to give customers the ability to refine product search results by a product custom attribute, weightCapacity. Which series of steps should a Digital Developer take to show this refinement on the storefront?

A. Define a sorting rule for weightCapacity, then rebuild the product search index.

B. Define a search refinement for weightCapacity, then rebuild the product search index.

C. Define search-suggestion buckets for weightCapacity, then rebuild the product search index.

D. Define a search refinement for weightCapacity, then clear the page cache segment for Search- Show.

Correct Answer: B

Reference: https://documentation.b2c.commercecloud.salesforce.com/DOC1/index.jsp?topic=% 2Fcom.demandware.dochelp%2FSearchandNavigation% 2FConfiguringCataloglevelSearchRefinementDefinitions.html

#### **QUESTION 3**

A Digital Developer adds the following line of code to a script.

```
dw.system.Logger.getLogger('login').debug("Login API has succeeded");
```
The code executes without error; however, the log file on disk does NOT contain the log message. Which two actions should be completed to write the log message to disk? (Choose two.)

A. Ensure that the debug log level is enabled to write to file in the Custom Log Settings Business Manager module.

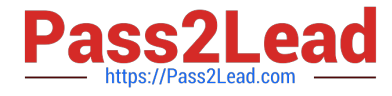

- B. Archive old log files to make room in the log directory.
- C. Ensure that the "login" category is added to the Custom Log Filters in the Log Settings Business Manager module.

D. Ensure that the debug log level has been added to the custom log level types in the Global Preferences business manager module.

Correct Answer: BD

#### **QUESTION 4**

A developer working on a multi-country site is asked to store country-specific data that drives the creation of a country selector. Examples of the data stored are:

1.

Pricebook to be used

2.

Image URL for country flag

The data used in staging also applies in production, but only for this site.

Which approach should the developer take to implement these requirements?

A. Extend the Locale System Object to contain the custom data for each country

B. Create a replicable, site-specific Custom Object with the custom data for each country

- C. Create a replicable, organization scope Custom Object with the custom data for each country
- D. Create site-specific content assets to store the data for each country

Correct Answer: A

#### **QUESTION 5**

Which line of code creates a content slot that can be included on homepage.isml to display on the home page?

A.

B.

- C.
- D.

Correct Answer: C

Reference: https://docplayer.net/62289631-Developing-in-demandware-student-guide.html

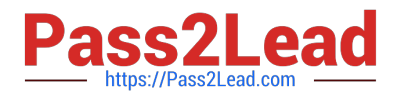

#### **QUESTION 6**

Given the requirements:

1.

To show the washing instructions for a clothing product on a dedicated section the detail page

2.

Washing instructions come from the product information manager (PIM)

3.

To have this attribute available to localize in the Storefront Which action meets these requirements?

A. Create a custom attribute on the product system object and set it as localizable.

B. Set the product system object type as localizable.

C. Add a resource file for every locale for which the attribute needs to be translated.

D. Add a custom attribute for each locale.

Correct Answer: B

#### **QUESTION 7**

A NewsletterSubscription custom object exists that has a key attribute named email of type String and the following script code. var CustomObject = dw.object.CustomObjectMgr.createCustomObject (`NewsletterSubscription\\' newsletterForm.email.value); However, the NewsletterSubscription custom object is not persisted. What is a possible reason?

A. The code shown is the wrong syntax. The correct syntax is: var CustomObject = dw.object.CustomObjectMgr.createCustomObject (`NewsletterSubscription\\' `email\\' newsletterForm.email.value);

B. The code shown needs to be wrapped in a try/catch block

C. The code shown is the wrong syntax. The correct syntax is: var CustomObject  $=$ dw.object.CustomObjectMgr.createCustomObject (newsletterForm.email.value `NewsletterSubscription\\');

D. The code shown needs to be wrapped in a transaction.

Correct Answer: A

#### **QUESTION 8**

A Digital Developer is tasked with setting up a new Digital Server Connection using UX Studio in their sandbox. Which three items are required to accomplish this task? (Choose three.)

A. Instance Version

B. Instance Hostname

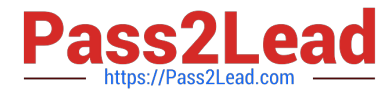

- C. Business Manager Username
- D. Keystore Password
- E. Business Manager Password

Correct Answer: BDE

Reference: https://medium.com/@fsjohnny/lets-develop-with-salesforce-commerce-cloud-part-1-setting- up-yourdevelopment-environment-b16044708d09

#### **QUESTION 9**

A developer is tasked with implementing the necessary code for a new Page Designer component.

What are the two purposes of the JSON metadata definition file that the developer creates? (Choose two.)

- A. Defines the responsive layout of the rendered template.
- B. Defines regions within the component type.
- C. Defines the attributes that a merchant enters when using the component type.
- D. Defines the business and rendering logic of the component required by the merchant.

Correct Answer: BC

Reference: https://trailhead.salesforce.com/en/content/learn/modules/b2c-page-designer-developers/b2c- pagedesigner-pages-components-dev-elements

#### **QUESTION 10**

When exporting a site catalog from an external system, which file format or formats should a developer use so it can be imported into a B2C Commerce site?

- A. XML only
- B. CSV only
- C. XML and JSON
- D. JSON only
- Correct Answer: A

Reference: https://trailhead.salesforce.com/content/learn/modules/b2c-import-export/b2c-configure-import- export

#### **QUESTION 11**

Once the Cache Information tool of the storefront toolkit is enabled, how can a Digital Developer view caching information for a particular component of the page?

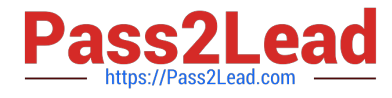

- A. Hover over the caching icons now present on the storefront.
- B. Open the Request Logs to view the caching information.
- C. Start a pipeline debugging session and view the caching information provided.
- D. Right-click on the component in UX Studio and view the caching properties of the file.

Correct Answer: B

#### **QUESTION 12**

A developer is tasked with the development of a new Page Designer Page Type, as requested by the merchant.

How should they define the rendering logic of the page?

- A. Implement an XML file with a node
- B. Implement a JavaScript file with a render() function
- C. Implement a Controller file with a "render" route
- D. Implement a metadata JSON file with a "render" property

Correct Answer: B

#### **QUESTION 13**

A Digital Developer is requesting product information for an external integration. The following Open Commerce API (OCAPI) request is NOT functioning correctly:

```
POST /dw/shop/v18 3/products/(creative-zen-v, namco-we-ski-wii)?client id=aaaa...
HTTP/1.1 Host: example.com
```
How should the Developer change the request?

- A. Change the URI to /dw/shop/v18\_3/products/creative-zen-v.
- B. Change the HTTP method to PUT.
- C. Change the HTTP method to GET.
- D. Include an authentication token in the request.

Correct Answer: C

#### **QUESTION 14**

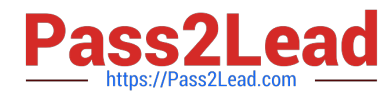

Given a B2C Commerce client with these specifics:

1.

Sells in two different countries: US and IN

2.

Uses only the English language

A developer has a requirement to add a new field to the IN registration form that must not appear in the US one.

Which path should be created to accomplish this requirement?

A. cartridge/forms/profile\_en\_IN.xml

- B. cartridge/forms/profile\_in.xml
- C. cartridge/forms/in/profile.xml
- D. cartridge/forms/en\_IN/profile.xml

Correct Answer: D

#### **QUESTION 15**

The following sample code is NOT providing the desired results. The Digital Developer needs to add an entry to the logs to debug the problem.

```
var paymentInstruments = order.getPaymentInstruments(PaymentInstrument.METHOD DW APPLE PAY).toArray();
```

```
if (!paymentInstruments.length) {
    // Log Error Message
    return null:
\mathbf{1}var payment Instrument = payment Instruments [0];
var paymentTransaction = paymentInstrument.getPaymentTransaction();
```
Which statement correctly adds a log entry?

A. Logger.exception(`Unable to find Apple Pay payment instrument for order.`+paymentInstruments);

B. Logger.getErrorLog().log(`Unable to find Apple Pay payment instrument for order.`+paymentInstruments);

C. Logger.fault(`Unable to find Apple Pay payment instrument for order.`+paymentInstruments);

D. Logger.error(`Unable to find Apple Pay payment instrument for order.`+paymentInstruments);

Correct Answer: A

[B2C-COMMERCE-](https://www.pass2lead.com/b2c-commerce-developer.html)[DEVELOPER Practice Test](https://www.pass2lead.com/b2c-commerce-developer.html) [B2C-COMMERCE-](https://www.pass2lead.com/b2c-commerce-developer.html)[DEVELOPER Study Guide](https://www.pass2lead.com/b2c-commerce-developer.html) [DEVELOPER Braindumps](https://www.pass2lead.com/b2c-commerce-developer.html) [B2C-COMMERCE-](https://www.pass2lead.com/b2c-commerce-developer.html)